## **Extension PMS EASYMANAGER** *Marque de* **MGG** *Industries*

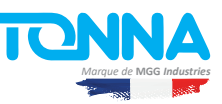

## **Réf. 829 237 - So�ware d'extension Passerelle PMS EASYMANAGER**

Le soft d'extension passerelle PMS est installé en complément du soft de gestion du système IP TV EASYMANAGER.

## **Module Echanges ou Passerelle PMS**

Le Middleware EasyManager peut être interfacé avec la plupart des logiciels de taxation PMS (Property Management System) et SIH (Système d'Informations Hospitalier) déployés dans les établissements hôteliers ou de santé. Ce module récupère automatiquement les informations clients déjà renseignées par la réception dans le PMS ou SIH (nom, prénom, numéro de chambre, profil usager...) afin de personnaliser son accueil.

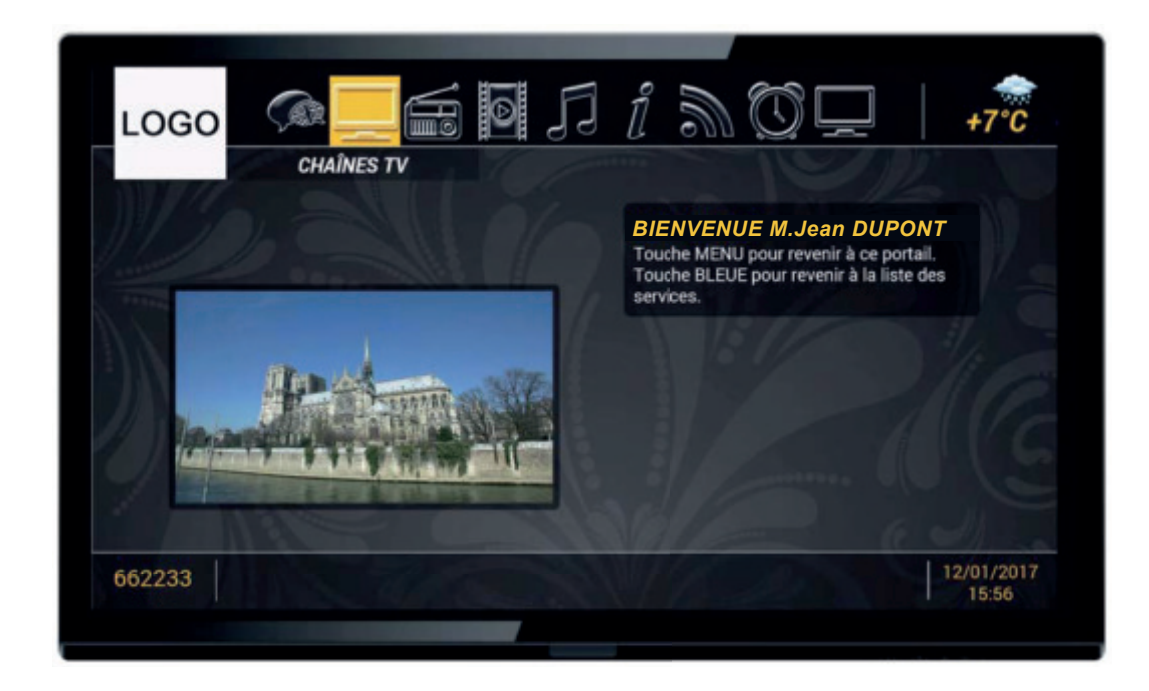

Une interface entre le middleware IPTV TONNA et les différents systèmes de gestion informatique PMS (Property Management System) propre à l'établissement est disponible. Fonctionnalités offertes : ouverture/ fermeture - transfert – prolongation de droits TV par l'intermédiaire des outils de centralisation. L'interface se fait avec les principales PMS utilisées sur le marché (Accor Fols, Fidelio, Amadeus hospitality, Gubse, Multi micro, Adn info, Cegid, Galaxy hotel, protel hotel, Orchestra, Easy soft jazotel, SIG, Medialog, Avon data system, Plan&Winner, Innquest, Tesipro, lodig Diffusion, NovXtel, AGS.com, Imagine Soft, Meteor, Marseo ...).

Cette option nécessite l'utilisation d'un serveur de concentration, non fourni dans l'offre, permettant le dialogue entre le serveur PMS et la plate-forme serveur MAESTRO IPTV TONNA équipée du soft de gestion EASYMANAGER.

Les échanges peuvent se faire également avec le logiciel spécifique du client final. Le protocole d'échange est alors transmis pour un éventuel développement de procédures de transmission avec le système informatique du client. Les fonctionnalités disponibles dans ce protocole sont les suivantes :

- Ouverture de bouquet TV / VOD dans une chambre
- Fermeture de bouquet TV / VOD dans une chambre
- Synchronisation de la date et de l'heure entre le serveur IP TV et le serveur PMS
- Entrée d'un utilisateur (client ou patient) dans une chambre
- Sortie d'un utilisateur (client ou patient) dans une chambre
- Prolongation du bouquet TV / VOD dans une chambre
- Transfert de chambre